# $\label{eq:DM560} {\sf Introduction\ to\ Programming\ in\ C++}$

### Developing a Program

Marco Chiarandini

Department of Mathematics & Computer Science University of Southern Denmark

### Outline

1. Writing a Program

2. A First Version

3. Improvements

### Outline

1. Writing a Program

2. A First Version

3. Improvements

### Overview

We focus on the task of designing a program through the example of a simple "desk calculator."

- Some thoughts on software development
- The idea of a calculator
- Using a grammar
- Expression evaluation
- Program organization

# **Developing a Program**

- Analysis
  - Refine our understanding of the problem
  - Think of the final use of our program
- Design
  - Create an overall structure for the program
- Implementation
  - Write code
  - Debug
  - Test
- Go through these stages repeatedly

### Reminder

- We learn by example
  - Not by just seeing explanations of principles
  - Not just by understanding programming language rules
- The more and the more varied examples the better
  - You won't get it right the first time
  - "You can't learn to ride a bike from a correspondence course"

# Developing a Program: Example

We'll build a program in stages, making lot of "typical mistakes" along the way

- Even experienced programmers make mistakes
- Designing a good program is genuinely difficult
- It's often faster to let the compiler detect gross mistakes than to try to get every detail right the first time
- Concentrate on the important design choices
- Developing a simple, incomplete version allows us to experiment and get feedback
- Good programs are "grown"

# A Simple Calculator

• Given expressions as input from the keyboard, evaluate them and write out the resulting value.

For example:

Expression: 2+2 Result: 4
Expression: 2+2\*3 Result: 8
Expression: 2+3-25/5 Result: 0

• Let's refine this a bit more ...

### A Pseudo-Code

#### A first idea:

- How do we represent 45+5/7 as data?
- How do we find 45 + 5 / and 7 in an input string?
- How do we make sure that 45+5/7 means 45+(5/7) rather than (45+5)/7?
- Should we allow floating-point numbers (sure!)
- Can we have variables? v=7; m=9; v\*m (later)

# A Simple Calculator

- Wait! What would the experts do? "Don't re-invent the wheel"
- Computers have been evaluating expressions for 50+ years There has to be a solution!
   What did the experts do?
- Reading is good for you
   Asking more experienced friends/colleagues can be far more effective, pleasant, and
   time-effective than slogging along on your own

### Outline

1. Writing a Program

2. A First Version

3. Improvements

# **Expression Grammar**

This is what the experts usually do: write a grammar:

```
Expression :
       Term
       Expression '+' Term
                                     e.g., 1+2, (1-2)+3, 2*3+1
       Expression '-' Term
Term :
       Primary
       Term '*' Primary
                                      e.g., 1*2, (1-2)*3.5
       Term '/' Primary
       Term '%' Primary
Primary :
       Number
                                      e.g., 1, 3.5
       '(' Expression ')'
                                      e.g., (1+2*3)
Number :
       floating-point literal
                                     e.g., 3.14, 0.274e1, or 42 - as defined for C++
```

A program is built out of Tokens (e.g., numbers and operators) = something we consider a unit.

### **Grammars**

#### What's a grammar?

- A set of (syntax) rules for expressions.
- The rules say how to analyze ("parse") an expression.
- Some rules seem hard-wired into our brains Example, you know what this means: 2\*3+4/2 birds fly but fish swim
- You know that this is wrong:
  - 2 \* + 3 4/2 fly birds fish but swim
- How can we teach what we know to a computer?
   Why is it right/wrong?
   How do we know?

# Grammars - "English"

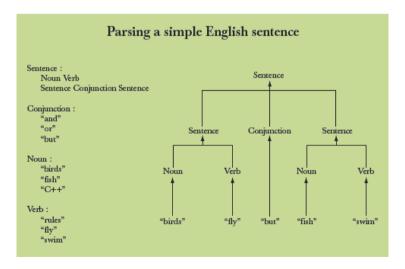

### **Grammars** - Expressions

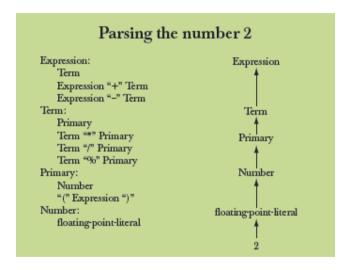

### **Grammars** - Expressions

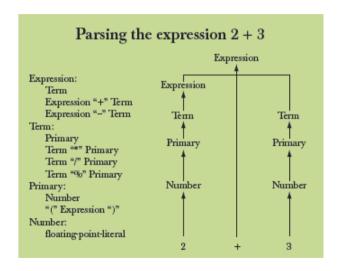

### **Grammars** - Expressions

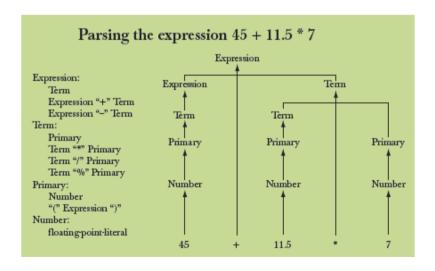

# **Functions for Parsing**

#### We need functions to match the grammar rules

- Note: each function deals with a specific part of an expression and leaves everything else to other functions this radically simplifies each function.
- Analogy: a group of people can deal with a complex problem by each person handling only problems in his/her own specialty, leaving the rest for colleagues.

# Function Return Types

What should the parser functions return? How about the result?

What is a Token?

### What is a Token?

- We want to see input as a stream of tokens
  - We read characters 1 + 4\*(4.5-6) (That's 13 characters incl. 2 spaces)
  - 9 tokens in that expression: 1 + 4 \* ( 4.5 6 )
  - 6 kinds of tokens in that expression: number + \* ( )
- We want each token to have two parts
  - A "kind"; e.g., number
  - A value; e.g., 4
- We need a type to represent this "Token" idea
  - We need to define a class (Chp. 7). For now:
    - get\_token() gives us the next token from input
    - t.kind gives us the kind of the token
    - t.value gives us the value of the token

### Dealing with + and -

```
Expression:
Term
Expression '+' Term // Note: every Expression starts with a Term
Expression '-' Term
```

# Dealing with \*, / and %

```
Term :
Primary
Term '*' Primary // Note: every Term starts with a Primary
Term '/' Primary
```

### Dealing with \* and /

```
Term :
Primary
Term '*' Primary // Note: every Term starts with a Primary
Term '/' Primary
```

# Dealing with Divide by 0

```
double term() // exactly like expression(), but for * and /
 double left = primary();
                                  // get the Primary
 while (true) {
   Token t = get_token(); // get the next Token
   switch (t.kind) {
     case '*': left *= primary(); break;
     case '/':
       double d = primary();
       if (d==0) error("divide by zero");
       left /= d:
       break:
     default: return left: // return the value
```

Note: in switch you need a block {} if you want to declare variables in a case

# Dealing with Numbers and Parentheses

```
Primary :
     Number
      '(' Expression ')'
Number .
     floating-point literal
double primary() // Number or '(' Expression ')'
{
  Token t = get_token();
  switch (t.kind) {
    case '(':
                                        // handle '('expression ')'
      double d = expression();
      t = get_token();
      if (t.kind != ')') error("')' expected");
      return d:
    case '8': // we use '8' to represent the ''kind'' of a number
    return t.value; // return the number's value
    default:
    error("primary expected");
```

# **Program Organization**

Who calls whom? (note the loop)

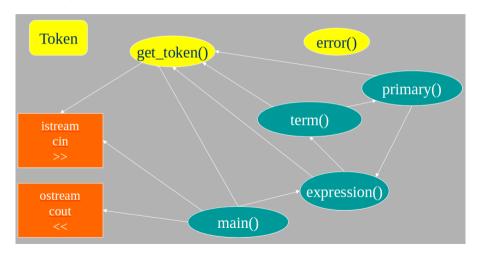

### The Program

```
#include "std_lib_facilities.h"

// Token stuff (explained in the next lecture)

double expression(); // declaration so that primary() can call expression()

double primary() { /* ... */ } // deal with numbers and parentheses
double term() { /* ... */ } // deal with * and / (pity about %)
double expression() { /* ... */ } // deal with + and -

int main() { /* ... */ } // on next slide
```

### The Program - main()

```
int main()
try {
  while (cin)
  cout << expression() << '\n';</pre>
  // keep_window_open();
                                            // for some Windows versions
catch (runtime_error& e) {
  cerr << e.what() << endl;</pre>
 // keep_window_open ();
  return 1:
catch (...) {
  cerr << "exception \n":</pre>
 // keep_window_open ();
  return 2:
```

Find the code at: http://www.stroustrup.com/Programming/calculator00.cpp

### Execution

### A Detective Job

- Expect "mysteries"
- Your first try rarely works as expected
  - That's normal and to be expected even for experienced programmers
  - If it looks as if it works be suspicious and test a bit more
  - Now comes the debugging finding out why the program misbehaves
- We have to understand what our code is doing and explain why it does the right thing
- Analyzing our errors is often also the best way to find a correct solution

Aha! Our program "eats" two out of three inputs.

How come?

Let's have a look at expression()

### Dealing with + and -

```
Expression:
Term
Expression '+' Term // Note: every Expression starts with a Term
Expression '-' Term
```

### Dealing with + and -

So, we need a way to "put back" a token!

- Put back into what?
- "the input," of course: we need an input stream of tokens, a "token stream"

# Dealing with \* and /

Now make the same change to term()

```
double term() // deal with * and /
  double left = primary();
  while (true) {
    Token t = ts.get(); // get the next Token from input
    switch (t.kind) {
     case '*':
     // deal with *
     case '/':
     // deal with /
      default:
       ts.putback(t); // put unused token back into input stream
       return left:
```

### The Program

- Now the program sort of work
- We get feedback and it starts the fun

### Another Case for our Detective

```
2 3 4 2+3 2*3
2 an answer
3 an answer
4 an answer
5 an answer
```

#### What!? No "6"?

- The program looks ahead one token. It's waiting for the user
- So, we introduce a "print result" command. Let it be ;
- While we're at it, we also introduce a "quit" command. Let it be q

# The main() Program

```
int main()
 double val = 0;
 while (cin) {
   Token t = ts.get(); // rather than get_token()
   cout << val << '\n': // print result</pre>
   else
    ts.putback(t); // put a token back into the input stream
   val = expression(); // evaluate
 keep_window_open();
// ... exception handling ...
```

## Execution

```
2;
2 an answer
2+3;
5 an answer
3+4*5;
23 an answer
```

# Completing the Program

#### Now wee need to complete the implementation

- Token and Token\_stream; struct and class
- Get the calculator to work better
- Add features based on experience
- Clean up the code:

After many changes code often becomes a bit of a mess We want to produce maintainable code

- Prompts
- Program organization constants
- Recovering from errors
- Commenting
- Code review
- Testing

#### Token

We want a type that can hold a "kind" and a value:

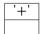

```
'8'
2.3
```

```
struct Token { // define a type called Token
        char kind:
                       // what kind of token
        double value; // used for numbers (only): a value
};
                                // semicolon is required
Token t;
t.kind = '8':
                        // . (dot) is used to access members
                                // (use '8' to mean 'number')
t.value = 2.3;
Token u = t;
                       // a Token behaves much like a built-in type, such as int
                       // so u becomes a copy of t
cout << u.value:
                        // will print 2.3
```

#### Token

- A struct is the simplest form of a class
- Class is C++'s term for user-defined type
- Defining types is the crucial mechanism for organizing programs in C++ as in most other modern languages
- a class (including structs) can have
  - data members (to hold information), and
  - function members (providing operations on the data)

### Token\_stream

- A Token\_stream reads characters, producing Tokens on demand
- We can put a Token into a Token\_stream for later use
- A Token\_stream uses a "buffer" to hold tokens we put back into it

#### Example:

```
Token_stream buffer: empty
Input stream: 1+2*3;
```

For 1+2\*3;, expression() calls term() which reads 1, then reads +, decides that + is a job for "someone else" and puts + back in the Token\_stream (where expression() will find it)

Token\_stream buffer: Token('+')
Input stream: 2\*3

## Token\_stream

A Token\_stream reads characters, producing Tokens. We can put back a Token. Definition:

#### Implementation:

```
void Token_stream::putback(Token t)  // note void when nothing returned
{
     if (full) error("putback() into a full buffer");
     buffer=t;
     full=true;
}
```

### Token\_stream

```
Token Token_stream::get() // read a Token from the Token_stream
{
  // check if we already have a Token ready
  if (full) { full=false: return buffer: }
  char ch;
  cin >> ch; // note that >> skips whitespace (space, newline, tab, etc.)
  switch (ch) {
    case '(': case ')': case ';': case 'q':
    case '+': case '-': case '*': case '/':
       return Token{ch}; // let each character represent itself
    case '.': case '0': case '1': case '2': case '3': case '4':
    case '5': case '6': case '7': case '8': case '9':
    { cin.putback(ch); // put digit back into the input stream
       double val:
       cin >> val;  // read a floating-point number
       return Token{'8', val}; // let '8' represent "a number"
    default: error("Bad token");
```

### **Streams**

Note that the notion of a stream of data is extremely general and very widely used

- Most I/O systems
   E.g., C++ standard I/O streams
- with or without a putback/unget operation
   We used putback for both Token\_stream and cin

## Outline

1. Writing a Program

2. A First Version

3. Improvements

## **Improvements**

#### We can improve the calculator in stages

- Style clarity of code
- Comments
- Naming
- Use of functions
- Better prompts
- Recovery after error
- Functionality/Features what it can do
  - Negative numbers
  - % (remainder/modulo)
  - Pre-defined symbolic values
  - Variables
  - ...

#### → Major Point

- Providing "extra features" early causes major problems, delays, bugs, and confusion
- "Grow" your programs
  - First get a simple working version
  - Then, add features that seem worth the effort

# **Prompting**

• Initially we said we wanted

```
Expression: 2+3; 5*7; 2+9;
Result: 5
Expression: Result: 35
Expression: Result: 11
Expression:
```

• But this is what we implemented

```
2+3; 5*7; 2+9;
5
35
11
```

• What do we really want?

```
> 2+3;
= 5
> 5*7;
= 35
>
```

# Adding Prompts and Output Indicators

```
double val = 0;
cout << ">";
while (cin) {
   Token t = ts.get();
   if (t.kind == 'q') break;
   if (t.kind == ';')
      cout << "= " << val << "\n > "; // print "= result" and prompt
   else
      ts.putback(t);
   val = expression(); // read and evaluate expression
}
```

# But my Window Disappeared!

```
Test case: +1:
cout << "> ":
                                 // prompt
while (cin) {
   Token t = ts.get();
   while (t.kind == ';') t=ts.get(); // eat all semicolons
   if (t.kind == 'q') {
        keep_window_open("~~");
        return 0:
   ts.putback(t);
   cout << "= " << expression() << "\n > ";
keep_window_open("~~");
return 0;
```

# The Code is Getting Messy

- Bugs thrive in messy corners
- Time to clean up!
  - Read through all of the code carefully
     Try to be systematic ("have you looked at all the code?")
  - Improve comments
  - Replace obscure names with better ones
  - Improve use of functions
     Add functions to simplify messy code
  - Remove "magic constants"
     E.g. '8' (What could that mean? Why '8'?)
- Once you have cleaned up, let a friend/colleague review the code ("code review")
   Typically, do the review together

# Remove Magic Constants

- If a "constant" could change (during program maintenance) or if someone might not recognize it, use a symbolic constant
- If a constant is used twice, it should probably be symbolic

```
// User interaction strings:
const string prompt = "> ";
const string result = "= "; // indicate that a result follows
```

# Remove Magic Constants

```
// In Token stream::get():
case '.':
case '0': case '1': case '2': case '3': case '4':
case '5': case '6': case '7': case '8': case '9':
                cin.putback(ch);
                                                     // put digit back into the input
                double val;
                cin >> val;
                                     // read a floating-point number
                return Token{number, val}; // rather than Token{'8', val}
        }
// In primary():
case number: // rather than case '8':
                return t.value: // return the number's value
```

Re-test the program whenever you have made a change

# Remove Magic Constants

```
// In main():
        while (cin) {
                cout << prompt;</pre>
                                                  // rather than "> "
                Token t = ts.get();
                 while (t.kind == print) t=ts.get(); // rather than == '; '
                 if (t.kind == quit) {     // rather than == 'q'
                         keep_window_open();
                         return 0:
                 ts.putback(t);
                 cout << result << expression() << endl;</pre>
```

Currently, any user error terminates the program: That's not ideal! Structure of code

- Move code that actually does something out of main()
- leave main() for initialization and cleanup only

```
int main() // step 1
try {
      calculate();
      return 0:
catch (exception& e) { // errors we understand something about
      cerr << e.what() << endl:
      keep_window_open("~~");
      return 1:
catch (...) {
                          // other errors
      cerr << "exception \n";</pre>
      keep_window_open("~~");
      return 2;
```

Separating the read and evaluate loop out into calculate() allows us to simplify it no more ugly keep\_window\_open() !

Move code that handles exceptions from which we can recover from error() to calculate()

```
void calculate()
{
   while (cin) try {
       cout << prompt;</pre>
      Token t = ts.get();
       if (t.kind == quit) return;
                                   // quit
      ts.putback(t);
       cout << result << expression() << endl;</pre>
   catch (exception& e) {
       cerr << e.what() << endl;</pre>
                                         // write error message
      clean_up_mess();
                                 // <<< The tricky part!</pre>
```

```
First try:
```

Unfortunately, that doesn't work that well. Why not? Consider the input 10\$z; 1+3; When you try to clean\_up\_mess() from the bad token 0, you get a "Bad token" error trying to get rid of \$ We always try not to get errors while handling errors

• Classic problem: the higher levels of a program can't recover well from low-level errors (i.e., errors with bad tokens).

Only Token\_stream knows about characters

We must drop down to the level of characters
 The solution must be a modification of Token\_stream:

```
void Token_stream::ignore(char c)
        // skip characters until we find a c; also discard that c
{
        // first look in buffer:
        if (full && c==buffer.kind) { // && means and
                full = false;
                return:
        full = false: // discard the contents of buffer
        // now search input:
        char ch = 0:
        while (cin>>ch)
                if (ch == c) return;
```

clean\_up\_mess() now is trivial and it works

```
void clean_up_mess()
{
    ts.ignore(print);
}
```

Note the distinction between what we do and how we do it:

- clean\_up\_mess() is what users see; it cleans up messes The users are not interested in exactly how it cleans up messes
- ts.ignore(print) is the way we implement clean\_up\_mess()
  We can change/improve the way we clean up messes without affecting users

# **Summary**

1. Writing a Program

2. A First Version

3. Improvements